## Running a typical ROOT HEP analysis on Hadoop/MapReduce

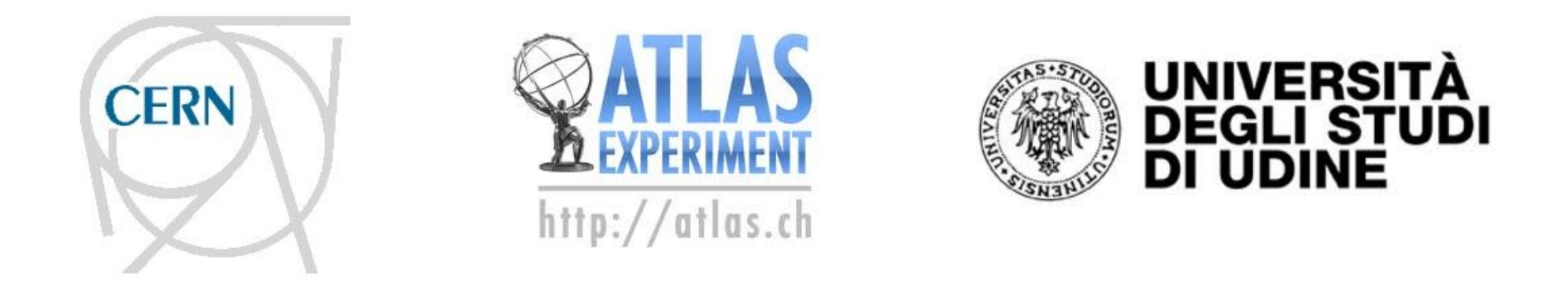

#### Stefano Alberto Russo – Michele Pinamonti – Marina Cobal

CHEP 2013 – Amsterdam – 14-18/10/2013

- The Hadoop/MapReduce model
- Hadoop and High Energy Physics
- How to run ROOT on Hadoop
- A real case: a top quark analysis
- Results and conclusions

*DISCLAIMER: This talk is about computing architecture, it is not a not performance study.*

# Background

#### **"Standard" distributed computing model:**

 storage and computational resources of a cluster as two independent, well logically-separated components.

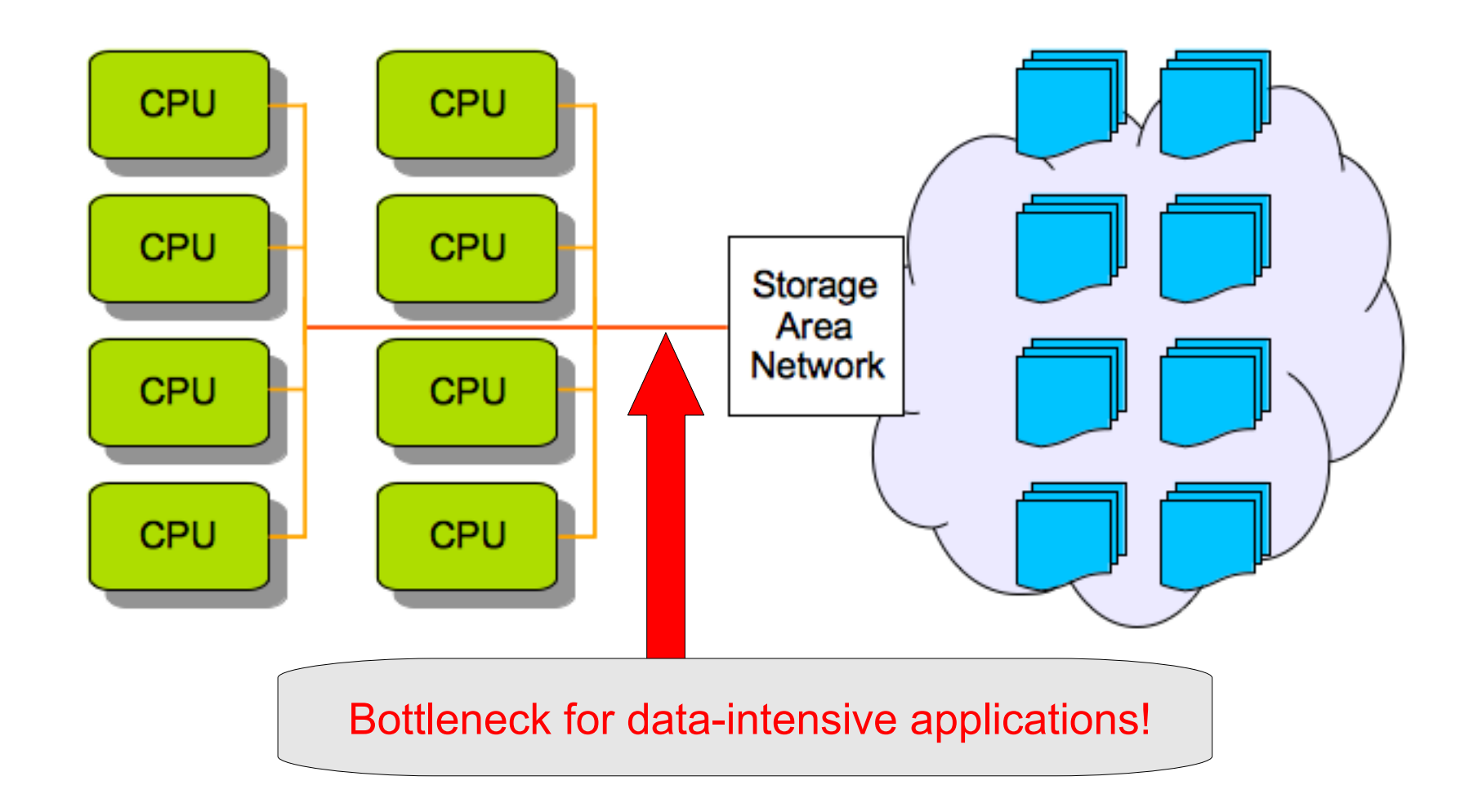

# The Hadoop/MapReduce model

**New idea:** overlap storage elements with the computing ones

 the computation can be scheduled on the cluster elements holding a copy of the data to analyze: *data locality*

### **Two components:**

- **1.** The Hadoop Distributed File System (HDFS)
- **2.** The MapReduce computational model and framework

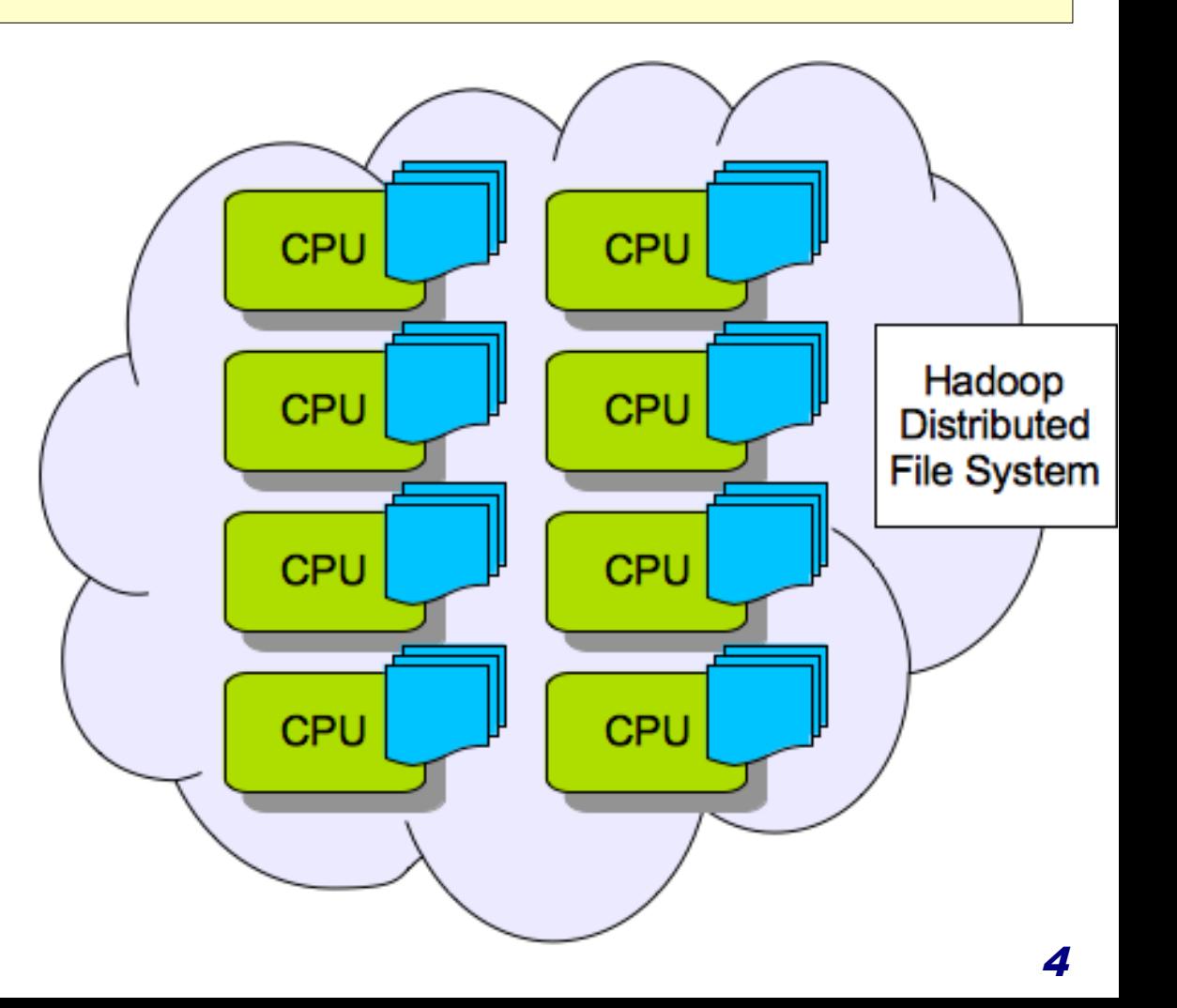

# The Hadoop Distributed File System (HDFS)

### **On HDFS, files are:**

- Stored by slicing them in **chunks** (i.e. 64 MB, 1 GB)
- ..which are **replicated** across the cluster for redundancy and workload distribution.
- No RAID
- Commodity hardware: a disk can (and will) fail, sooner or later

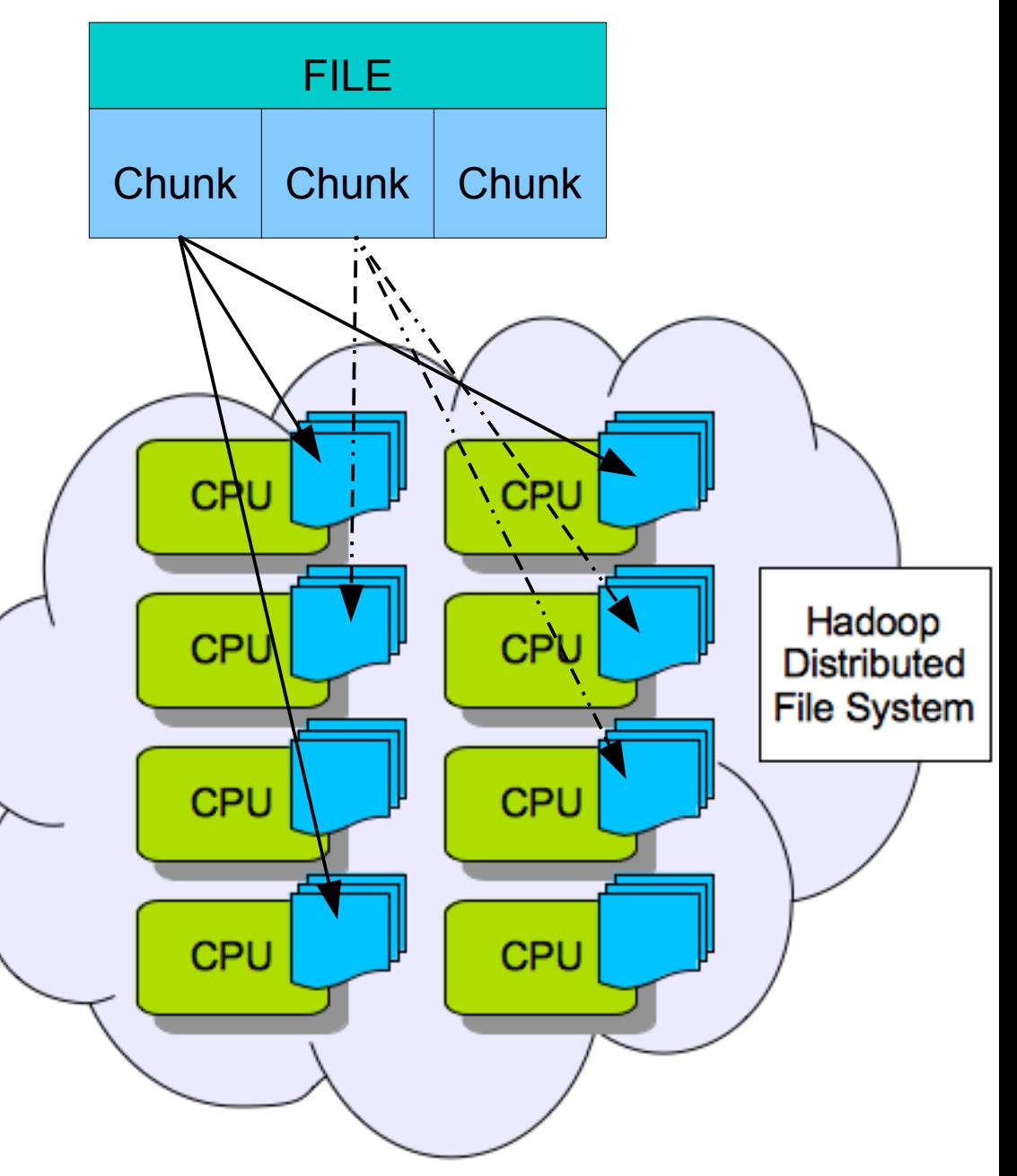

## The MapReduce model and framework

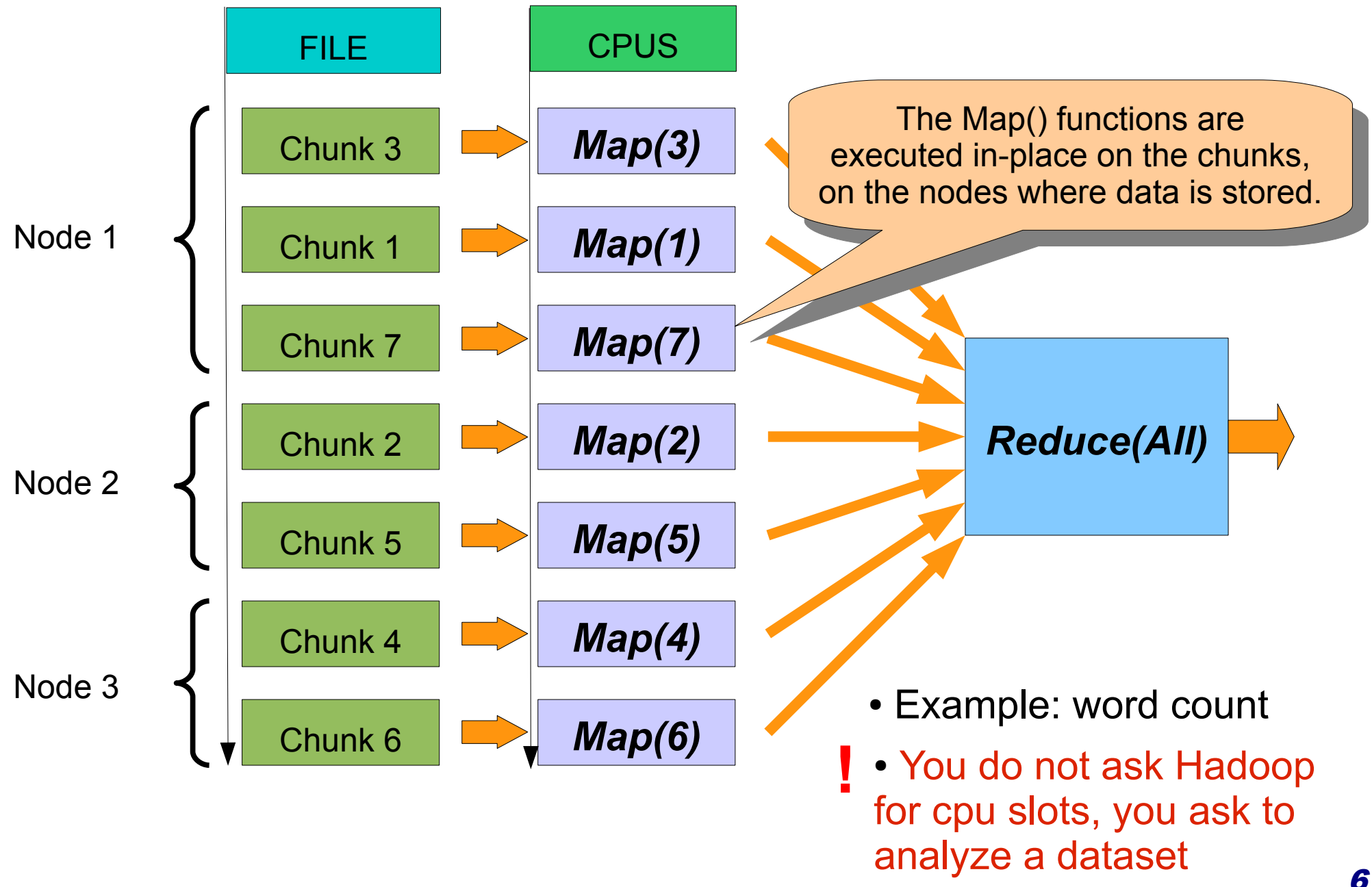

## The MapReduce model and framework

MapReduce requires an *embarrassing parallel* problem.

No communication between Maps...

Another basic assumption: a trivial Reduce phase. easy to compute and almost I/O free

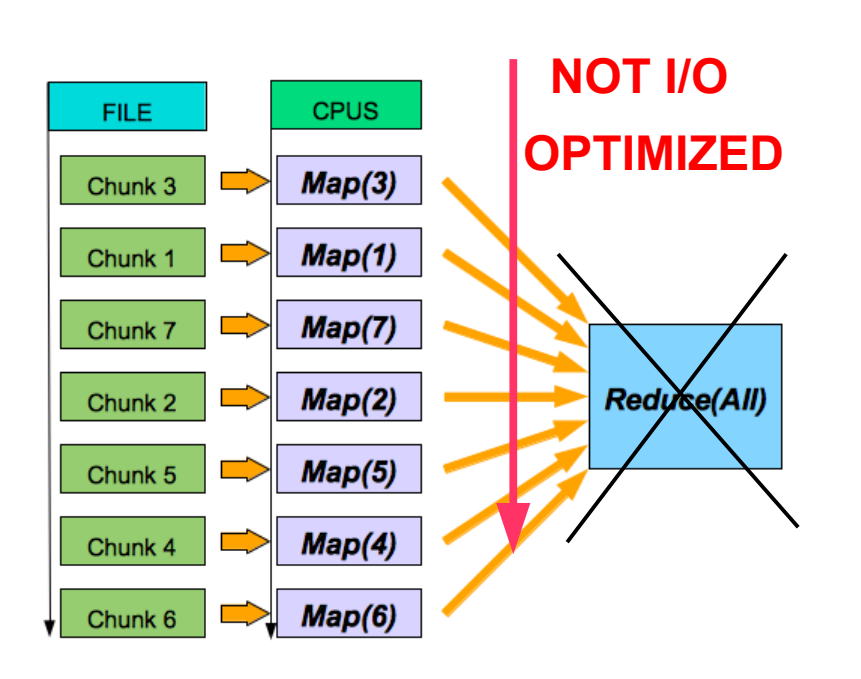

# Hadoop and HEP (1)

## **In High Energy Physics (HEP):**

Particle collision events are *independent*:  **embarrassing parallel problems**

*Simple merging operations*: **sum numbers, sum historgrams..**

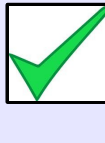

Usually, data to analyse accessed *over and over again* to finalize physics results**: potential advantage from data localiy**

*(Store once, read many)*

# Hadoop and HEP (2)

### **"Natural" approach:**

- Map: processes a chunk of the data set, analysing it *event by event*
- **Reduce:** collect Map's partial result merging them.

# Hadoop and HEP (2)

### **"Natural" approach:**

- Map: processes a chunk of the data set, analysing it *event by event*
- **Reduce:** collect Map's partial result merging them.

#### **Drowbacks:**

 $\overline{a}$ 

#### **Not column-based storage ...**

**1)** Events in plain text, CSV style: lot of unnecessary I/O reads (typical HEP analysis requires only a few out of the many variables available)

**→ Ref: Maaike Limper, An SQL-based approach to Physics Analysis, CHEP2013** 

# Hadoop and HEP (2)

### **"Natural" approach:**

- **Map:** processes a chunk of the data set, analysing it *event by event*
- Reduce: collect Map's partial result merging them.

#### **Drowbacks:**

 $\overline{a}$ 

#### **Not column-based storage ...**

**1)** Events in plain text, CSV style: lot of unnecessary I/O reads (typical HEP analysis requires only a few out of the many variables available)

#### **→ Ref: Maaike Limper, An SQL-based approach to Physics Analysis, CHEP2013**

**2)** Frameworks for HEP developed, maintained and used by large communities over several years (ROOT):

 - porting code could be very challenging and time consuming ...and non-optimised MapReduce code can easily lead to waste CPU

**→ Ref: Zbigniew Baranowski, et Al, Sequential Data access with Oracle and** *Hadoop: a performance comparison,* CHEP2013

# Hadoop and HEP (3)

#### **IDEA:**

- run **ROOT on Hadoop**, and
- use its **original data format** which provides column-based storage.

### **GOALS:**

#### **1) Transparency for the data:**

let binary datasets be uploaded on HDFS without changing format;

#### **2) Transparency for the code:**

let the original code run without having to modify a single line;

#### **3) Transparency for the user:**

 avoid the users to have to learn Hadoop/MapReduce, and let them interact with Hadoop in a classic, batch-fashioned behavior.

# Hadoop and HEP (4)

### **PROBLEMS:**

- The Hadoop/MapReduce framework and its native API are written in the Java programming language.
- Support for other programming languages is provided, **but**: serious limitations on the input/output side when working with binary data sets. *(Hadoop was developed with textual analyses in mind)*
- ROOT data is binary

*...chunking binary files without corrupting data is NOT possible!*

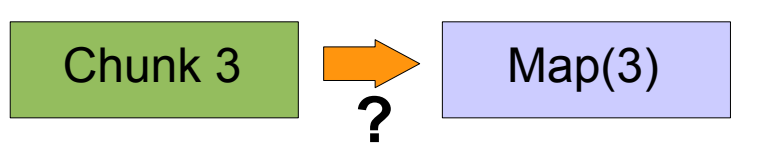

# ROOT on Hadoop/MapReduce (1)

**SOLUTIONS: Transparency for the (binary) data** 

### **NO chunking:**

### **One Map = One file = one HDFS block (chunk)**

**(set chunk size >= file size per file)**

- Map tasks will be in charge of analyzing one file, in its entirety
	- $\Box$  Corruptions due to chunking binary data are avoided
		- $\Box$  Data can be stored on the Hadoop cluster without conversions, in its original format.

*Other approaches are possible, but much more effort required*

# ROOT on Hadoop/MapReduce (1.1)

### **SOLUTIONS:** ...and what about parallelism?

### **Working conditions imposed:**

One Map Task = One chunk = one f*i*le to analyze

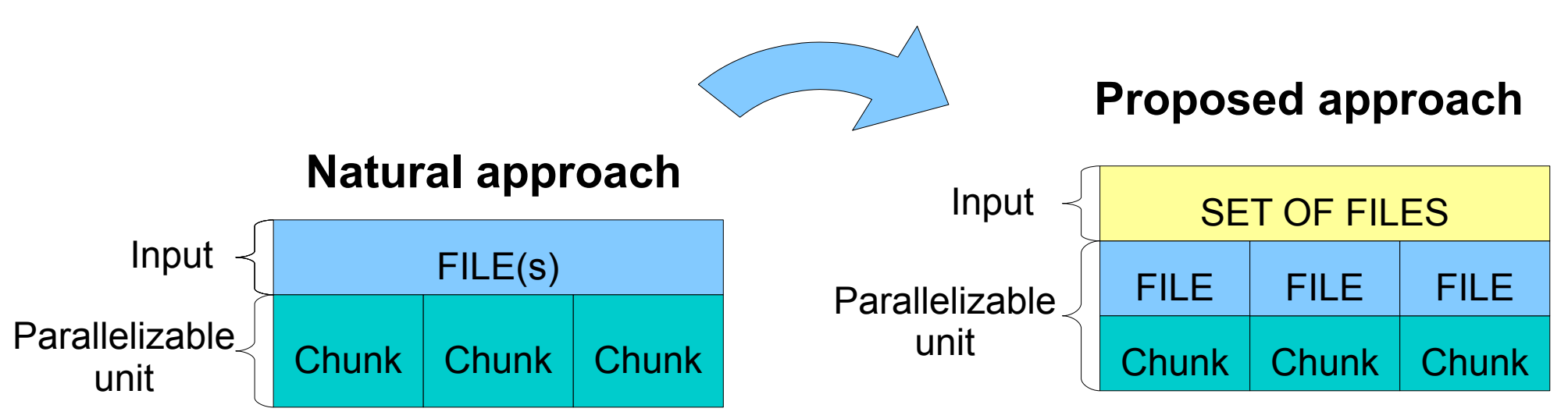

*Now the parallelization degree goes with the number of files!* 

# ROOT on Hadoop/MapReduce (1.2)

**SOLUTIONS:** ...and what about parallelism?

HEP datasets are usually composed by *several* files

#### I.e. ATLAS D3PD's storage schema:

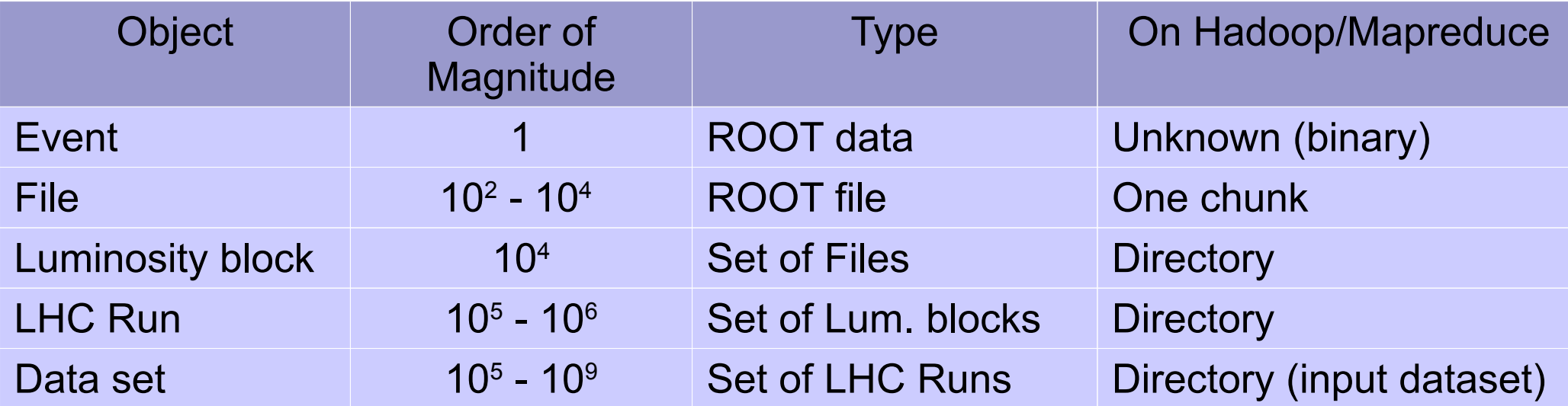

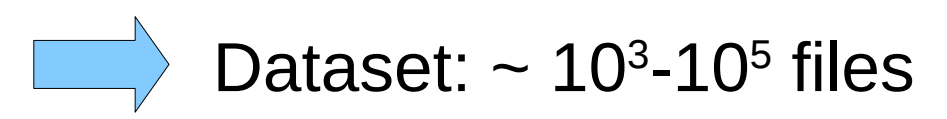

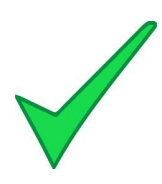

# ROOT on Hadoop/MapReduce (2)

### **SOLUTIONS: Transparency for the code**

```
Bottom line: bypass Hadoop
```
- **1.** Java Map and Reduce tasks as *wrappers for ROOT*
- **2.** Let ROOT access the data from a *standard file system*

For every Map task:

● **Local replica available:**

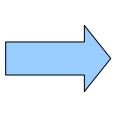

- HDFS file (block) to analyze can be found and therefore accessed on the local, standard file system, i.e. Ext3.
- **Local replica** *not* **available**:

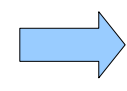

or.. use FUSE

access the file to analyze via network using Hadoop's file system tools

# ROOT on Hadoop/MapReduce (3)

### **SOLUTIONS:** Transparency for the user

Easy to write a Java MapReduce job acting as a wrapper for user's code, i.e **RootOnHadoop.java**:

# hadoop run **RootOnHadoop "user Map code" "user Reduce code" "HDFS input dataset" "HDFS output location"**

• Just few quidelines for the user code to make it work

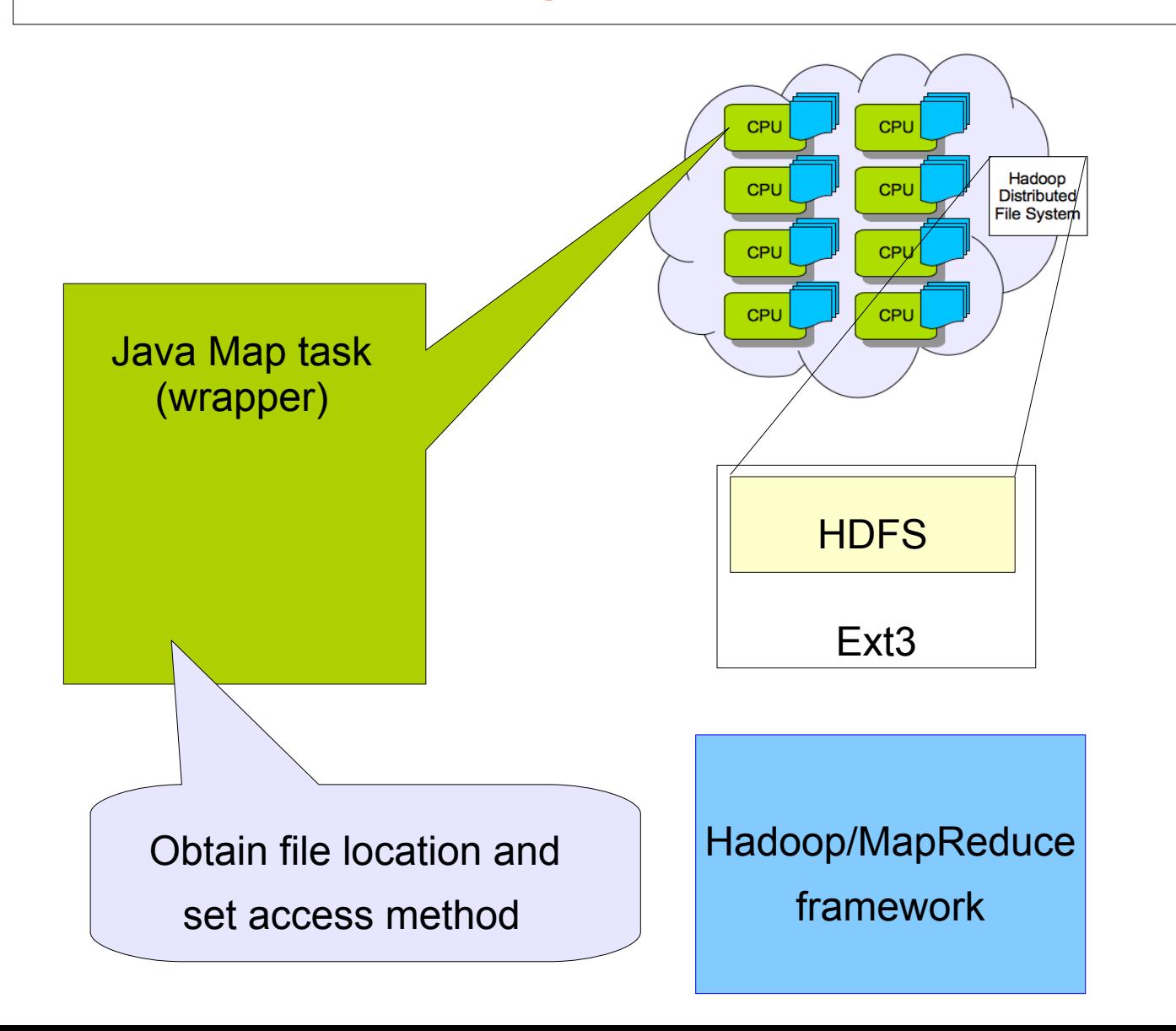

 # hadoop run **RootOnHadoop "user Map code" "user Reduce code" "HDFS input dataset" "HDFS output location"**

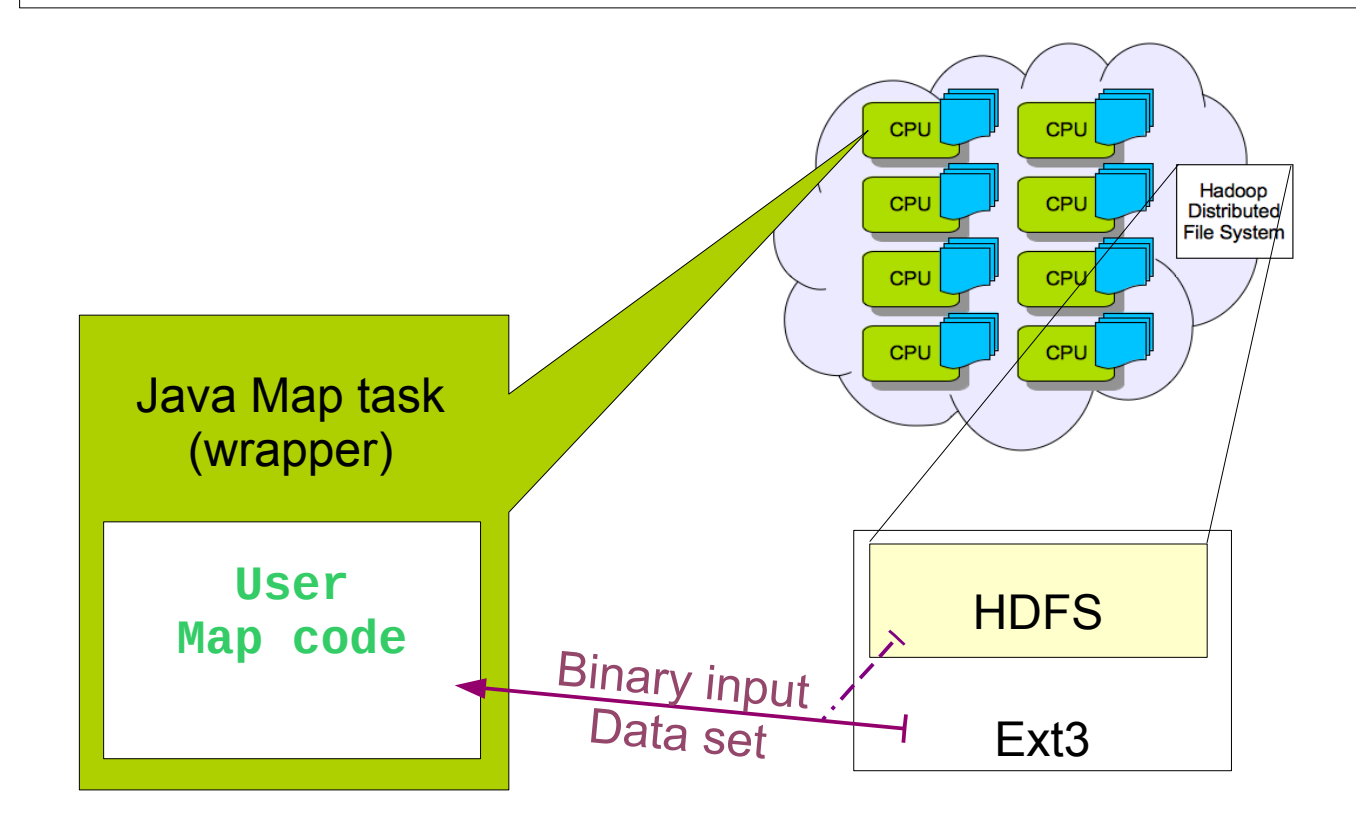

Hadoop/MapReduce framework

 # hadoop run **RootOnHadoop "user Map code" "user Reduce code" "HDFS input dataset" "HDFS output location"**

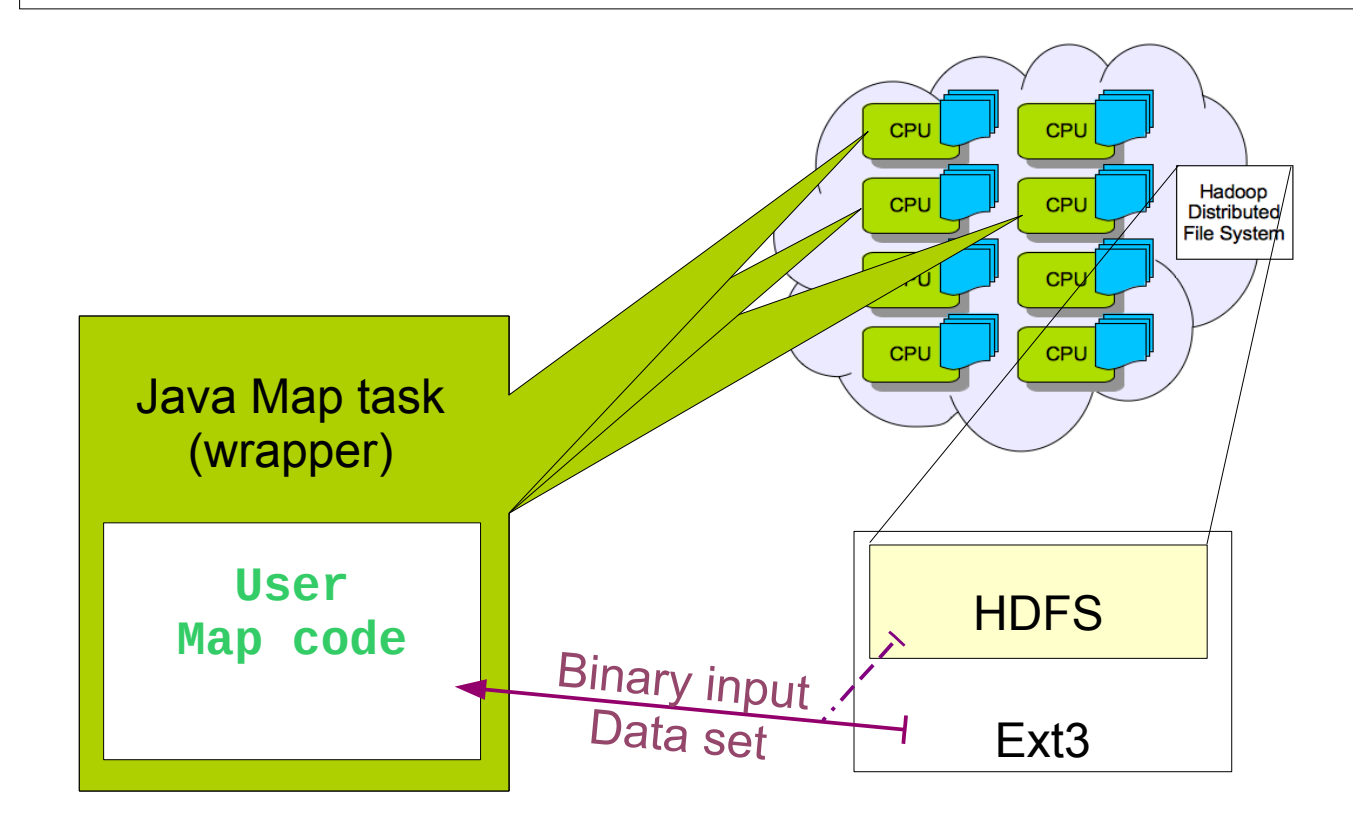

Hadoop/MapReduce framework

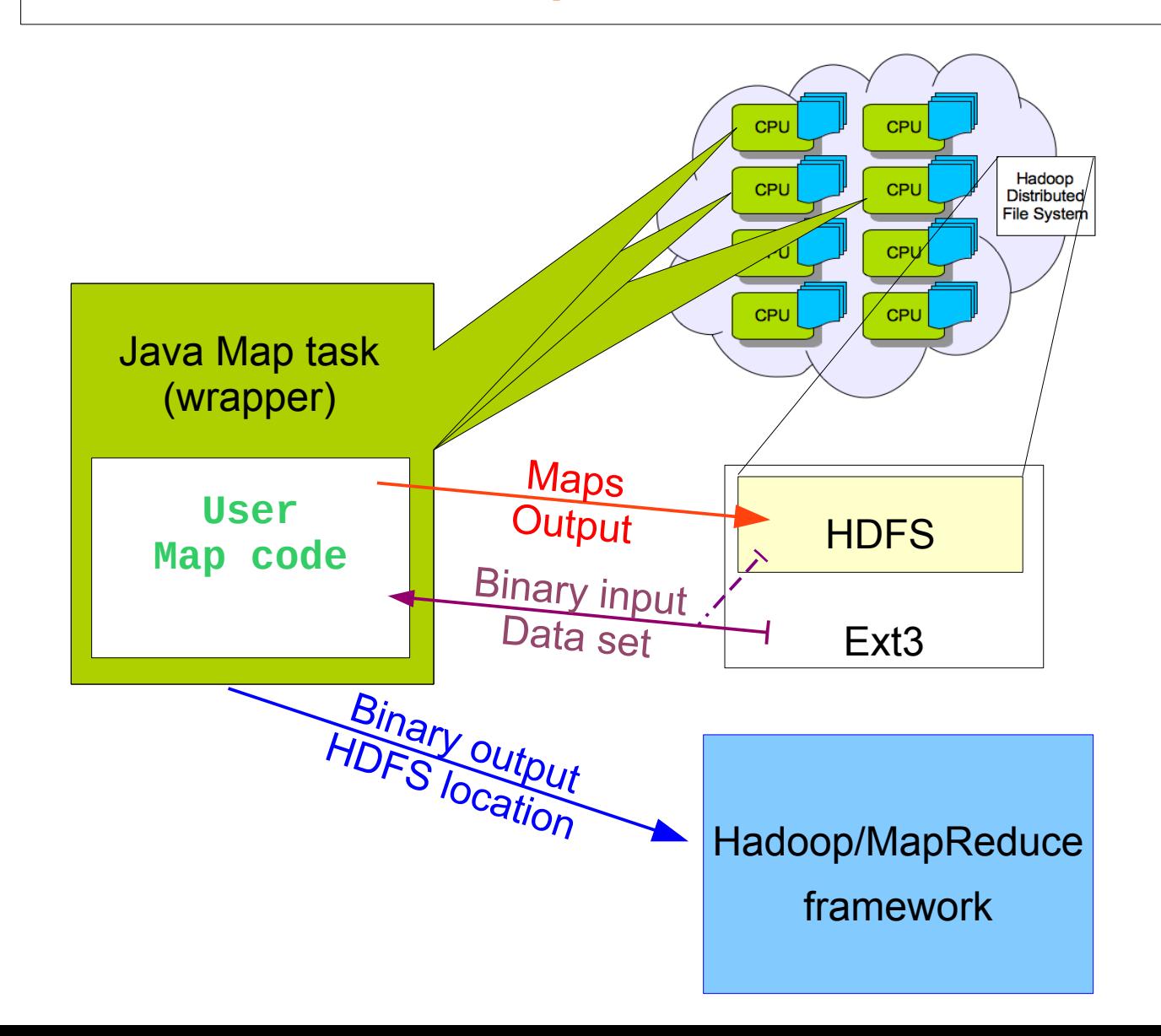

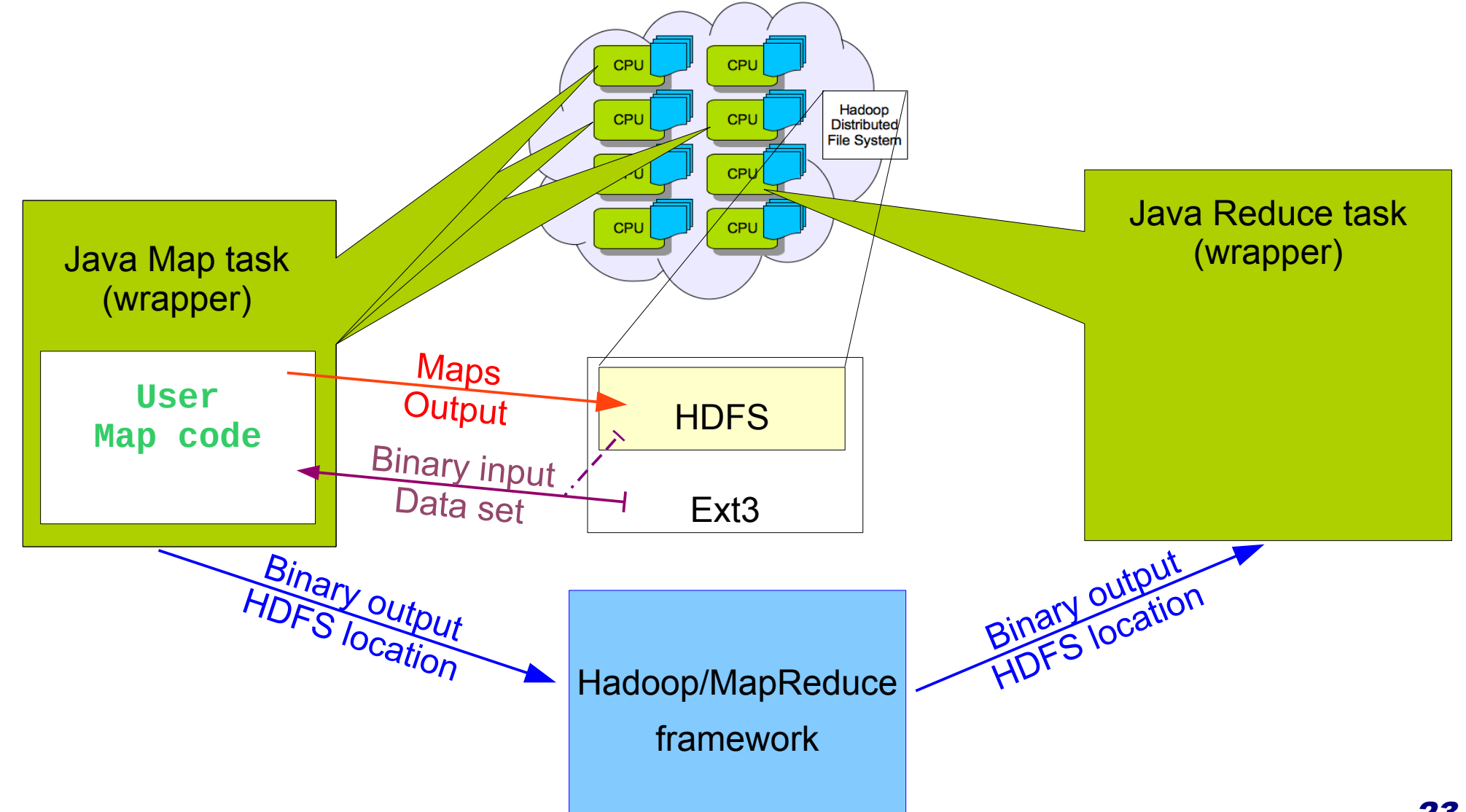

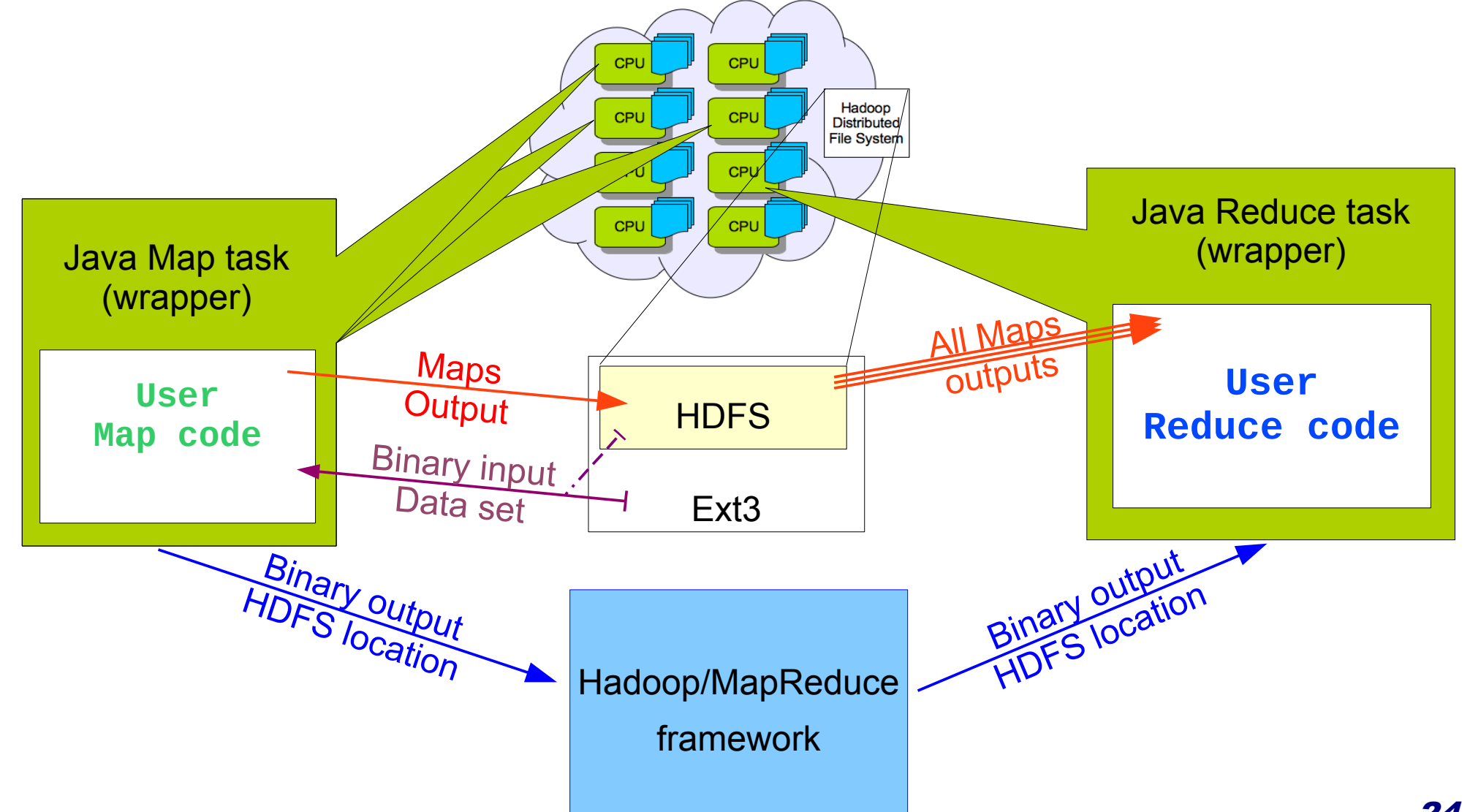

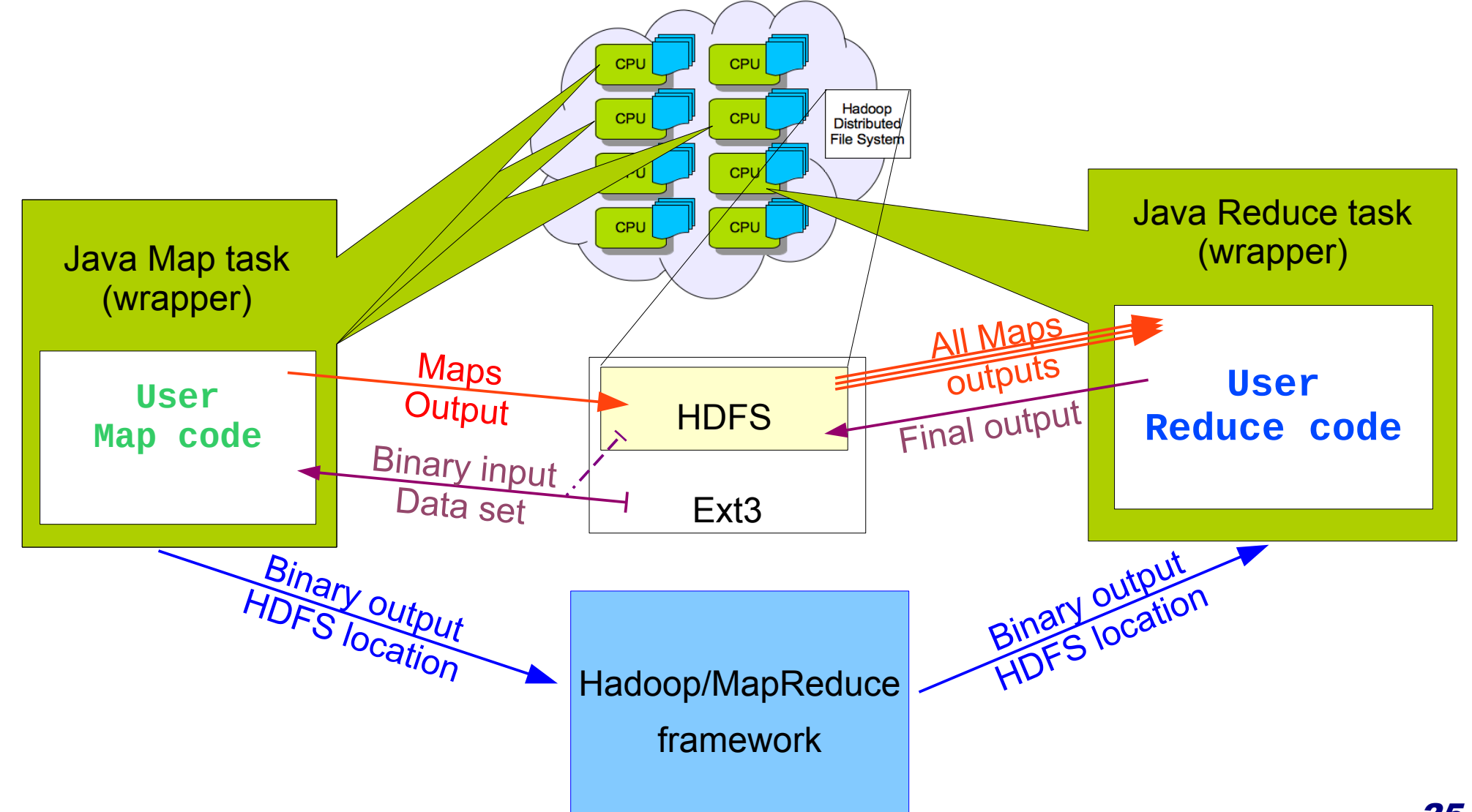

ROOT on Hadoop has been tested on a real case: the top quark pair production search and cross section measurement analysis performed by the ATLAS collaboration

Basics of the analysis:

Based on a cut-and-count code: every event undergoes a series of selection criteria, and at the end is accepted or not.

#### **Map**

Cross section obtained by comparing numbers (number of selected events with the luminosity, the efficiency in the selection of signal events, and the expected background events.)

### **The dataset, data taking conditions:**

Data has been taken with all the subsystems of the ATLAS detector in fully operational mode, with the LHC producing proton-proton collisions corresponding to a centre of mass energy of 7 TeV with stable beams condition during the 2011 run up to August.

### **The dataset, in numbers:**

- 338,6 GB (only electron channel D3PDs)
- **8830 files**
- average size:  $\sim$  38 MB
- maximum file size: ~ 48 MB

Every file fits in a default HDFS chunk size of 64 MB!

Data copied straightforward from CERN Tier-0 to the Hadoop Cluster

# A real case: a top quark analysis (3)

#### **The test cluster:**

- Provided by CERN IT-DSS group
- **10 nodes**, 8 cpus per node
- Max 10 Map tasks per node
- **2 replicas per file**

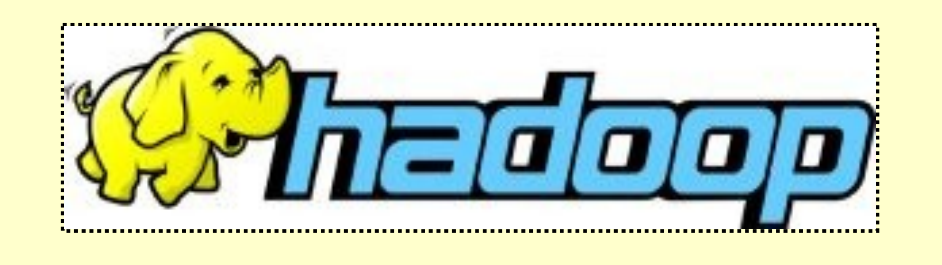

#### **The top quark analysis code:**

- ROOT-based, treated as a black magic box
- Compiled without <u>any</u> modification!
- Has ben stored on the Hadoop File System as well

### **Worked as expected:**

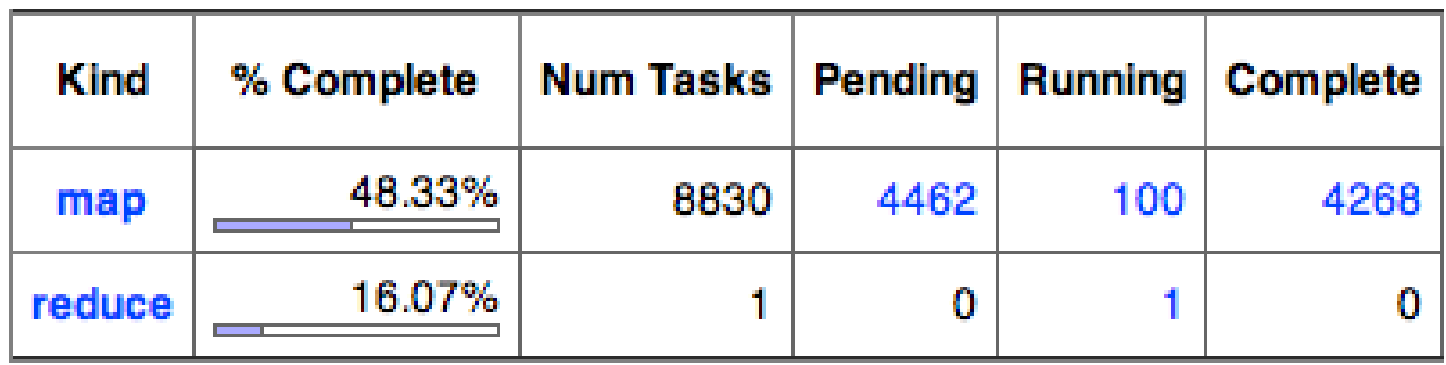

● **Data locality ratio: 100%** *(every file is read locally)*

Using the *Delayed Fair Scheduler By Facebook*

*designed for (and tested to) give data locality ratios close to 100% in the majority of the use-cases.*

# Results (2)

#### **Data locality 100% and data transfers at runtime:**

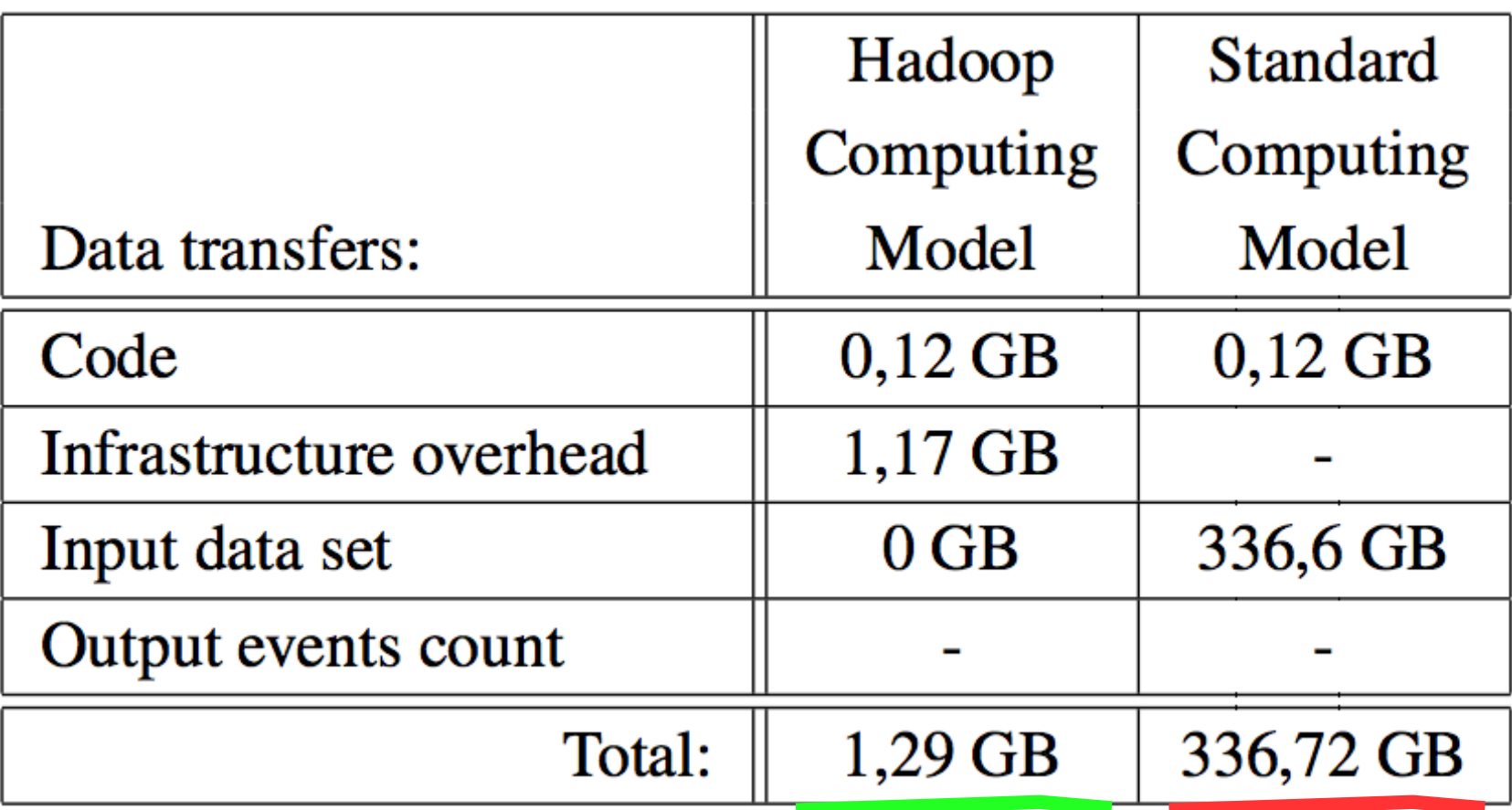

● **Performance in terms of time still to be evaluated ...coparision is hard (apples Vs bananas issue)**

## Conclusions – Pros and Cons

#### *Typical HEP analyses can be easily ported to a MapReduce model*

In Hadoop *network usage* for accessing the data *reduced by several orders of magnitude* thanks to the data locality feature

*Transparency* can be achieved quite easily

Bypassing some Hadoop components permits to:

- run standard code on standard, local file systems at maximum speed
- fine tuning (SSD caching, BLAS/LAPACK..)

..while:

exploiting the innovative features of Hadoop/MapReduce and HDFS

*easy to manage, fault tollerant and scalable infrastructure (plug/unplug) open source,* widely used and well maintained

#### ...and the method actually works, **positive feedback received**

 *i.e. Uni LMU ATLAS group, poster here at CHEP 2013 "Evaluation of Apache Hadoop for parallel data analysis with ROOT"* 31

## Conclusions – Pros and Cons

Java and ROOT overhead to start many jobs *Performance to be evaluated Tuning: - JVM reuse, Map startup improvement; - Latency (Heartbeat) optimization...*

Bottomline: Hadoop forced to work unnaturally bugs when working with blocksize > 2 Gb to be fixed *(already investigated by the community)*

> *...worth to investigate, spend time for tuning, find a metric to measure performance?*

## Conclusions – Pros and Cons

- *Typical HEP analyses can be easily ported to a MapReduce model*
- *Network usage* for accessing the data *reduced by several orders of magnitude* thanks to
- Hadoop's data locality feature. Same data accessed over and over.
- *Transparency* can be achieved quite easily
- **Bypassing some Hadoop components permits to:** 
	- run standard code on standard, local file systems at maximum speed
	- fine tuning (SSD caching, BLAS/LAPACK..)

..while:

exploiting the innovative features of Hadoop/MapReduce and HDFS

- *easy to manage, fault tollerant and scalable infrastructure*
- ..and is *open source,* widely used and well maintained
- Hadoop and ROOT overhead to start many jobs (Performance to be evaluated)
- Hadoop forced to work unnaturally bugs when working with blocksize > 2 Gb to be fixed (already investigated)

### Thanks for your attention!

 ...questions? stefano.alberto.russo@cern.ch Demo code  $\longrightarrow$  stefano.alberto.russo@cern.ch .updc.subitions: